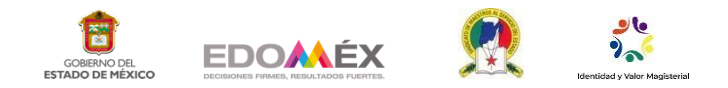

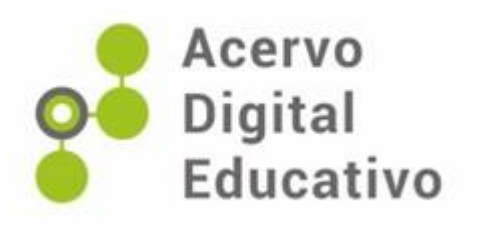

# **Aprendiendo estados y capitales en cuarto grado de primaria**

Autor(a): Santa Flores Barrera Escuela Primaria "Gral. Ignacio Zaragoza" 15EPR0166F Ecatzingo, México 22 de febrero de 2023

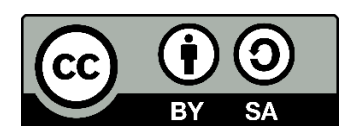

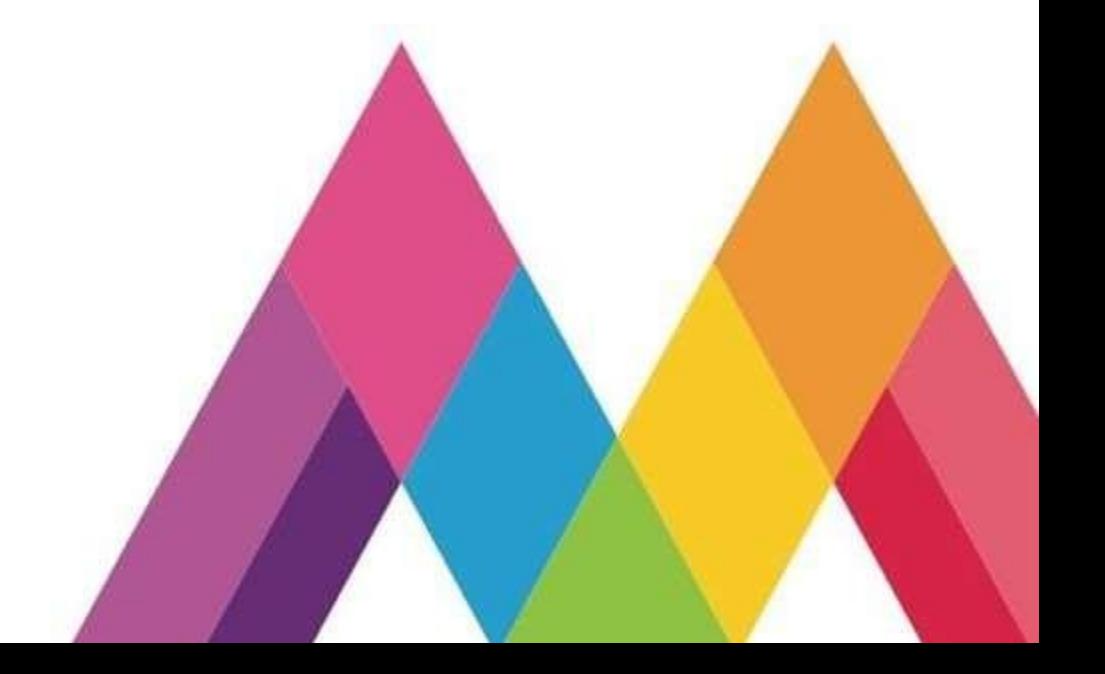

## **Introducción**

La presente estrategia didáctica tiene como finalidad dar sugerencias a los docentes, a través de una serie de actividades para trabajar en el estudio de la geografía en cuarto grado de primaria, específicamente estados y capitales en la asignatura de Geografía del Bloque I, Tema: México a través de los mapas y sus paisajes, Eje temático: Espacio geográfico y mapas, Competencia que se favorece: Manejo de información geográfica, de los aprendizajes esperados siguientes:

- Reconoce en mapas la localización, la extensión y los límites territoriales de México.
- Localiza capitales, ciudades y lugares representativos de México a partir de los puntos cardinales.
- Reconoce la organización política y las entidades federativas de México.

Se plantean tres estrategias didácticas que se trabajarán en todo el ciclo escolar: primera actividad, elaboración de una lona de estados y capitales sin nombres con el propósito de fortalecer ubicación y reconocimiento; segunda actividad, rompecabezas de estados y capitales sin nombres y por último uso de la aplicación Symboloo como herramienta digital para reforzar el aprendizaje.

#### **Desarrollo**

En cuarto grado de primaria se trabaja el estudio de la geografía desde una escala nacional, de acuerdo al propósito de estudio de la geografía para educación primaria plan y programa de estudios 2011, "el alumno tiene que reconocer el espacio geográfico desde la distribución y las relaciones de los componentes naturales, sociales, culturales, económicos y políticos" (SEP, 2011, p. 112). Con la finalidad de construir una visión global de su país, por esta razón es de suma importancia que el alumno reconozca y ubique los estados y capitales de México para comprender que estados cuentan con los diferentes componentes antes mencionados, a partir del trabajo en el aula.

Mencionado lo anterior es de gran relevancia que los alumnos muestres interés por el estudio y reconocimiento de la división política de México, por medio de recursos didácticos que les faciliten la adquisición del aprendizaje de manera creativa.

Para el aprendizaje de los estados y capitales de México se considera en primer lugar trabajar con un mapa a escala elaborado en lona, permitiendo a los alumnos visualizar y reconocer el estado y capital que menciona cada carta descrita al inicio de los temas del libro de texto, así mismo poder comprender y ubicar los diferentes componentes que se trabajan a lo largo del estudio de la geografía como son los tipos de relieve, climas, regiones naturales entre otros contenidos, para ello.

El uso de los mapas es un medio que permite entender el espacio físico de manera real, la utilización del mapa en la clase de geografía permite la representación gráfica de la asignatura, desarrollando habilidades como la interpretación y análisis del espacio territorial" (Manzo, 2021. p. 4).

Así mismo los alumnos se vuelven investigadores al buscar y reconocer la representación territorial de cada estado.

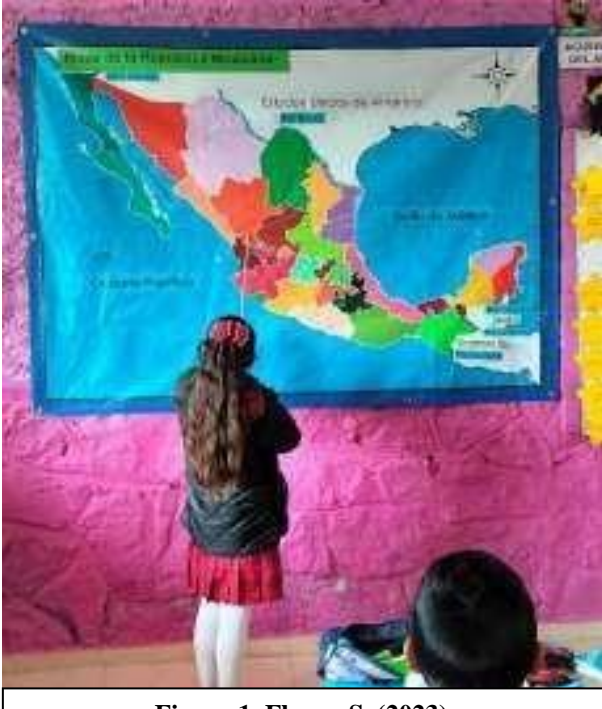

**Figura 1. Flores, S. (2023). La alumna identifica estados y los demás alumnos mencionan su capital.**

## **Mapa a escala elaborado en lona.**

La primera estrategia es buscar una imagen en Google de un mapa de la República Mexicana sin nombres, posteriormente mandarlo a elaborar en lona a tamaño mural o bien comprar un mapa ya elaborado.

Dentro del aula, al inicio de cada clase de geografía, se ubica en grupo estados y capitales, posteriormente al trabajar el tema que nos indica el programa de estudio, recurrimos al libro de texto, dando lectura a la carta que aparece al inicio de cada

aprendizaje, enseguida solicitamos a un alumno o alumna que pase a ubicar en el mapa el estado del cual se habla en la carta y en grupo mencionamos la capital. Conforme vamos a avanzando en el estudio del tema vamos ubicando en el mismo los estados que nos mencionan, así como los elementos que se trabajan por ejemplo si trabajamos el tema de climas, en el mapa ubicamos los tipos de climas que se encuentran en cada estado.

La ubicación constante de los estados que plantean cada carta y de los componentes naturales, sociales y políticos revisados a lo largo de los contenidos favorece el aprendizaje, reconocimiento de estados y capitales. La evaluación se

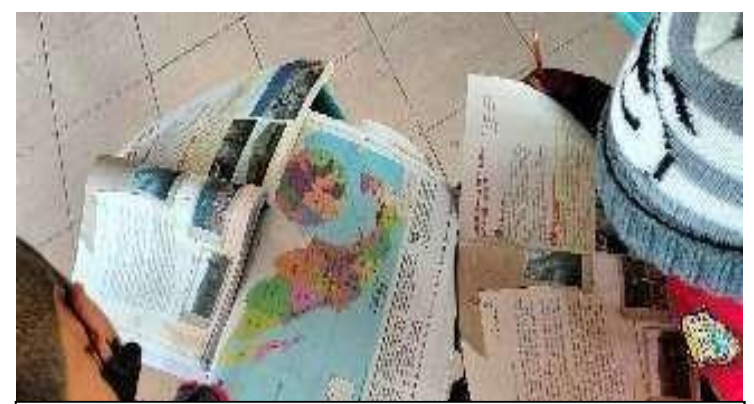

**Figura 2. Flores, S. (2023). Lectura de carta. Los alumnos leen la carta y se apoyan en su libro para ubicar el estado del cual se habla.**

realiza en todo momento al observar que los alumnos van ubicando y reconociendo las mismas.

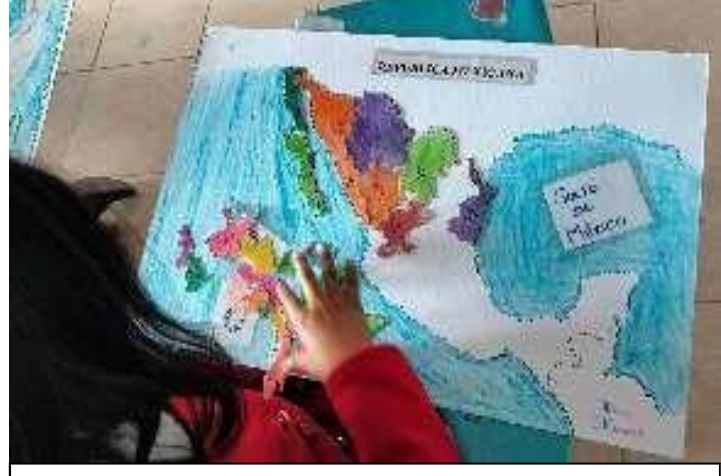

# **Rompecabezas de estados y capitales**

**Figura 3. Flores, S. (2023). Rompecabezas. La alumna arma el rompecabezas a partir de lo que el docente menciona.**

La segunda estrategia que se plantea para el aprendizaje de estados y capitales es el uso de rompecabezas considerándose como "una estrategia con fines de aprendizaje de forma entretenida, que desarrolla la capacidad de análisis, observación exhaustiva, inteligencia visual,

memorización, ubicación y potencializa el aprendizaje" (Zamora, 2020 p. 12). Misma que permite que los alumnos trabajen y aprendan de manera lúdica, divertida y entretenida. A continuación, se menciona como trabajar el rompecabezas para el aprendizaje de estados y capitales.

Tema a trabajar: México y su división política.

- En primer momento se da lectura a la carta que se plantea el libro de texto, se ubica en el mapa a escala el estado de San Luis Potosí y se menciona su capital.
- Se solicita a los alumnos que ubiquen en donde se encuentra su entidad (Estado de México) se menciona su capital, se observa los estados que se encuentran al norte, sur, este y oeste, se registran en su cuaderno, se da lectura a la pág. 18 y 19 de su libro de texto, resaltando que el país se divide en 32 estados y una ciudad de México.

Previamente se les solicita los siguientes materiales: un mapa de la República Mexicana tamaño doble carta, mica y papel cascaron.

- En clase apoyándose de la tabla de la pág. 20 de su libro de texto coloreamos los estados anexo 1, se mencionan las capitales, se escribe el número de municipios con los que cuenta cada uno, al terminar recortamos la silueta del país, la calcamos sobre el papel cascaron, para posteriormente enmicar los estados y recortar, pintamos el Océano Pacifico y Golfo de México.
- Después se menciona el Estado de México y entre todos mencionamos la capital, ubicamos y colocamos dentro del mapa para armar el rompecabezas.
- Se utiliza el rompecabezas al menos una vez por semana, con la finalidad de seguir dando continuidad al aprendizaje, ubicación de estados y capitales de México.

Se sugiere que la evaluación se lleva a cabo de manera cualitativa al pasar entre los pasillos del aula verificando que los alumnos reconozcan y ubiquen los estados – capitales y de manera cuantitativa al aplicar una rúbrica al finalizar el grado anexo 2.

# **Tercera estrategia didáctica. Uso de la herramienta de Symbaloo como medio de aprendizaje de estados y capitales.**

La tercera estrategia es el uso de una plataforma virtual Symbaloo siendo considerada como "un escritorio virtual que ofrece una plataforma para organizar contenido educativo vinculado con información en la nube o archivos creados por el usuario" (Zhindón, 2018 p. 12).

Es una herramienta didáctica que genera autonomía en el aprendizaje permitiendo a los alumnos refuercen sus

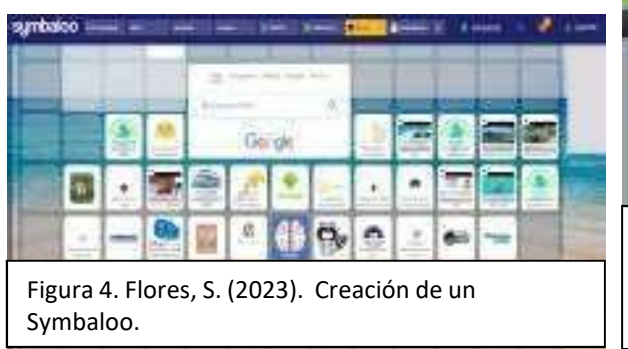

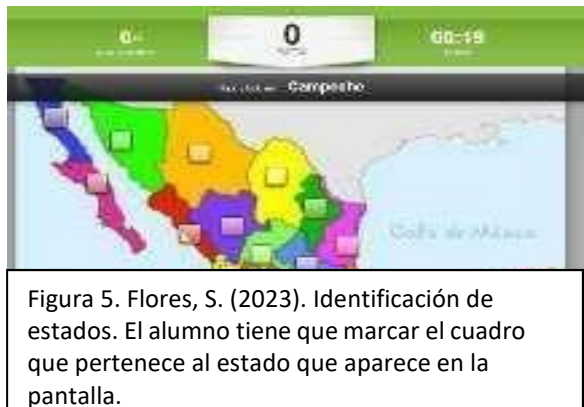

procesos de enseñanza-aprendizaje, por medio del juego. Symbaloo es una plataforma que permite hacer uso de diversas estrategias didácticas, como son video, sopas de letras, actividad de relacionar imagen palabras, rompecabezas, libros etc.

A continuación, se mencionan los pasos a seguir para trabajar con la plataforma:

- Ingresa a la plataforma de Symbaloo.
- Registrarse en Symbaloo.
- Realiza un Webmix en donde se retome bloques para reforzar contenidos de las diversas asignaturas de cuarto grado.
- Utiliza bloques específicos para trabajar diversos recursos digitales, retomando un juego de estados y capitales que consiste en identificar los estados en un límite de tiempo, al finalizar el juego los alumnos pueden observar cuantos aciertos y errores tuvieron.

Para implementarlo con los alumnos se trabaja en dos momentos:

Primer momento en clase, por turnos de manera individual los alumnos hacen uso del equipo y resuelven el ejercicio, por medio del proyector se transmite la imagen donde todos los alumnos observan, lo cual les permite ir identificando y repasando. Por cada clase pasan aproximadamente 10 alumnos a realizar la actividad.

En un segundo momento se envía el enlace a los padres de familia por medio de los grupos de whatsApps, posteriormente los alumnos lo resuelven y envían la captura de pantalla. Con ello se sigue reforzando el aprendizaje desde casa.

Symbaloo es un recurso fácil de usar y divertido para los alumnos permitiéndoles aprender en el mundo de la tecnología.

#### **Conclusión**

El aprendizaje de los estados y capitales es un contenido que en muchos casos parece aburrido para los alumnos, ya que no le encuentran una funcionalidad al aprendizaje o muchas veces solo se trata de repeticiones, el implementar estrategias didácticas y lúdicas favorece en la adquisición de los contenidos, el uso de la lona a escala es funcional por que los alumnos visualizan y relacionan las formas y ubicación de cada estado, así mismo el uso de rompecabezas es un medio de aprendizaje motivacional para que los alumnos refuercen sus conocimientos, por medio del juego, la aplicación de Symbaloo favorece el uso de las TICS de manera creativa, en donde el docente tiene la facilidad de incluir todos los recursos que estén a su alcance en una misma aplicación, sin duda es una plataforma bondadosa que enriquece el quehacer docente permitiendo que los estudiantes sigan aprendiendo estados y capitales de manera divertida.

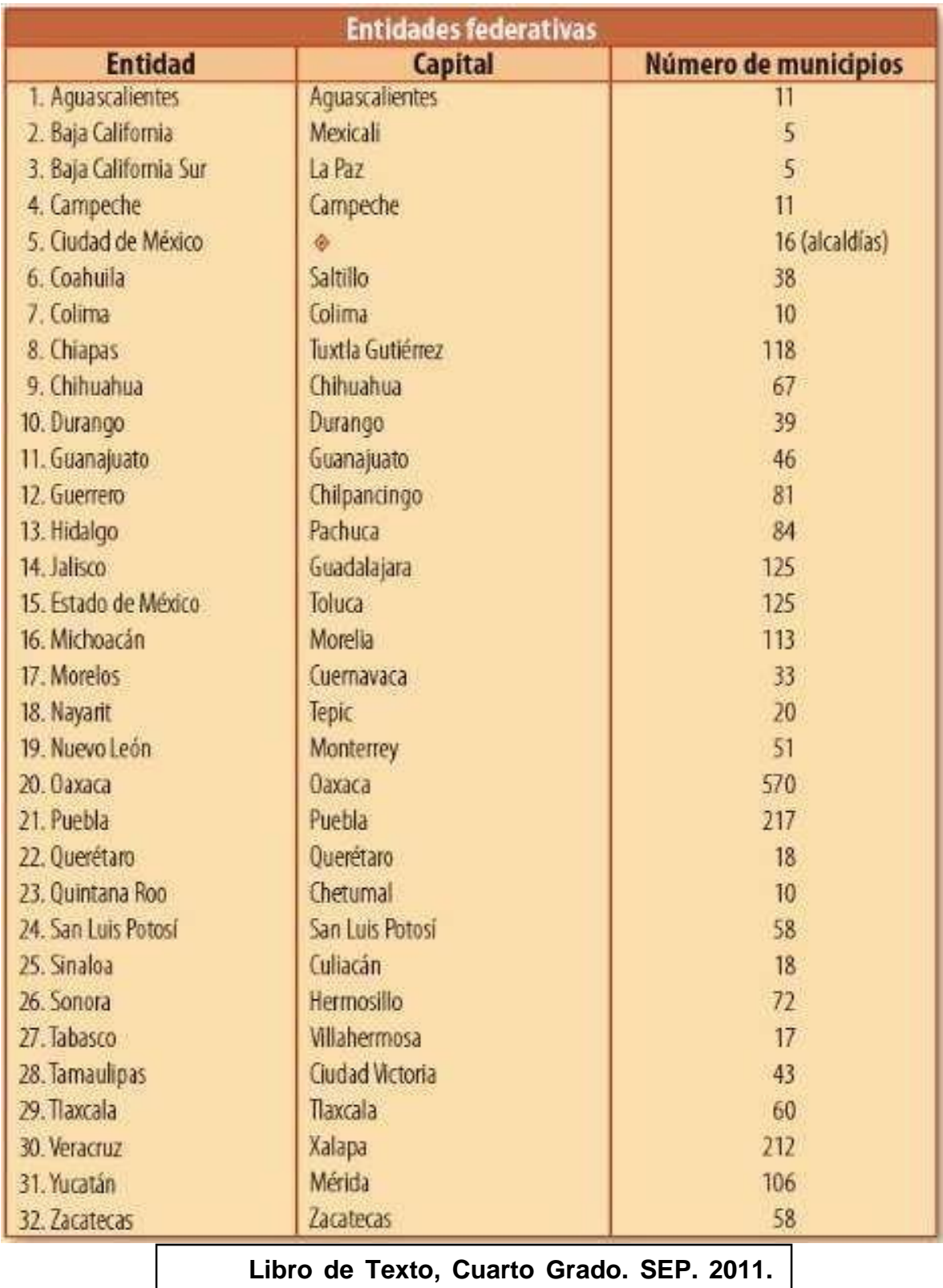

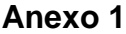

# **Anexo 2 (Rúbrica para evaluar Estados y Capitales).**

**Nombre del alumno:** 

**Nombre de la Escuela:** 

**Grado: Grupo: Indicadores Excelente Bien Necesita mejorar** Reconoce la El ubicación de los identifica y estados alumno El reconoce en donde se encuentra cada estado. alumno y reconoce y ubica al menos la mitad de los estados. El alumno reconoce y ubica menos de la mitad de los estados. Identifica  $|a|E|$ capital de cada identifica todos identifica más de estado. alumno El los estados de la mitad de los menciona solo México menciona capital. alumno y estados y su menciona capital. El alumno identifica y algunas capitales su | de México

# **Referencia**

Manzo, J. (2021). Los mapas temáticos para la enseñanza de la geografía física a nivel escolar. *Revista Sociedad & Tecnología.* 4(1), pp-9. Disponible en https://n9.cl/13le4

SEP (2011) *Plan y Programa de estudios 2011*. México D.F. p. 20,112.

Zamora, G. (2020). Uso del rompecabezas en el aprendizaje de los niños de nivel inicial. (Informe técnico de investigación). Peru: Universidad Nacional de Tumbes Facultad de Ciencias Sociales. Disponible en https://n9.cl/5n58j

Zhindón Duarte. J.A. (2018). Las TIC como elemento innovador en la enseñanza aprendizaje, aplicación de Symbaloo Lesson Plans. (Informe técnico y de investigación). Ciudad de México: Universidad Internacional de la Rioja. Disponible en https://n9.cl/uts53